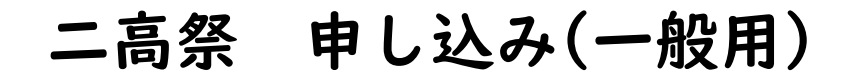

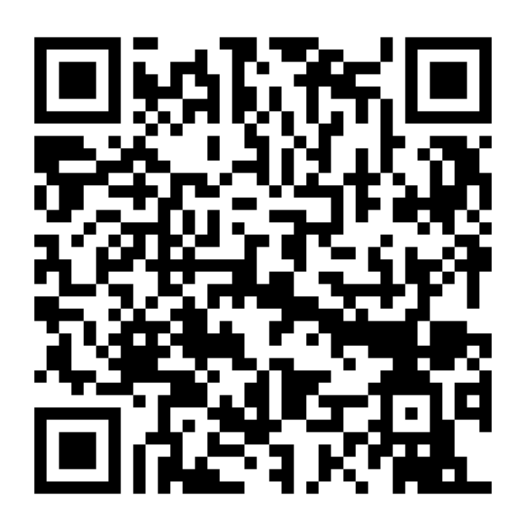

①上記の QR コードを読み取る。

②氏名、電話番号を入力し送信ボタンを押す。

③送信完了画面(下図)をスクリーンショットして受付に提示する。

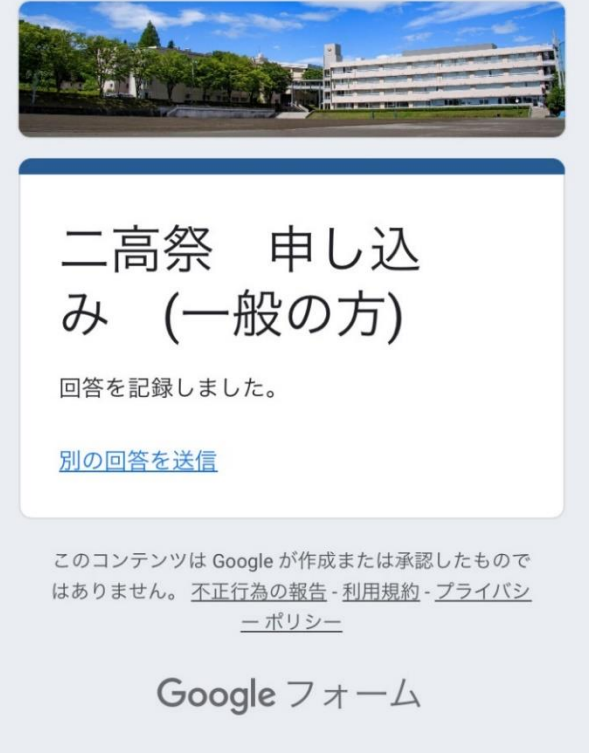